# **E158 Final Project: UART**

*Final Report*

Dillon Ayers and Kramer Straube

19 April, 2010

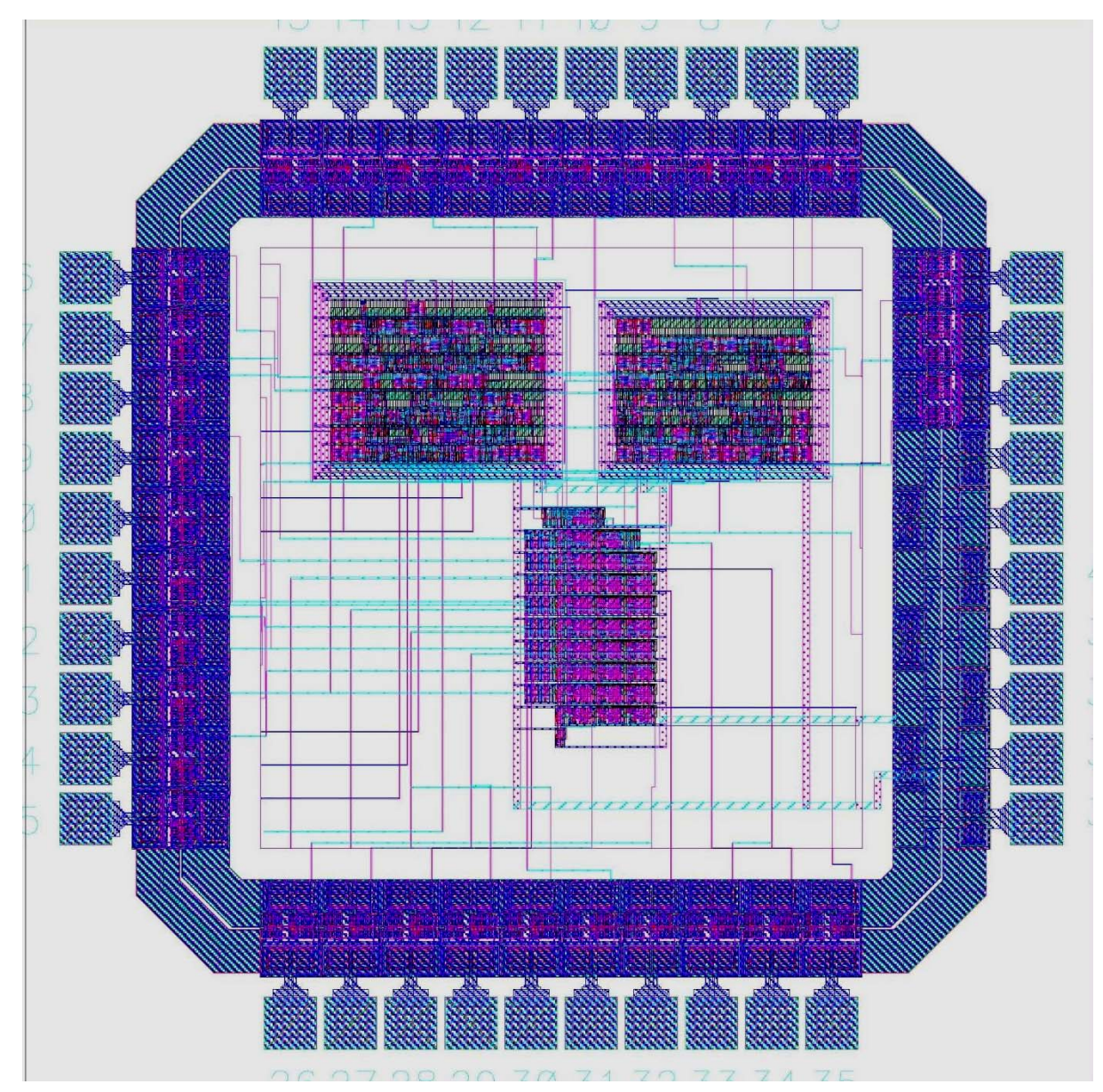

**Figure 1: Complete chip layout** 

#### **Introduction**

 We designed a universal asynchronous receiver-transmitter (UART) to be implemented in a 0.6  $\mu$ m process and packaged in a  $1.5 \times 1.5$  mm 40-pin MOSIS "TinyChip". UARTs convert data between parallel and serial forms, and are widely used by modern computer processors and microcontrollers to communicate with modems and other peripherals. Our UART design can independently receive and transmit serial data in 10-bit packets consisting of a start bit (always logic high), 8 data bits, and a stop bit (always logic low). However, transmission and reception both occur at a single user specified bit rate. Designating the rate of serial communication with a bit period, an 8-bit value that indicates the number of clock cycles required to receive or transmit a single bit, rather than the traditional baud rate, is both more intuitive for the user and easier to implement on the chip itself.

#### **Functional Specifications**

Commercial UARTs typically have a number of status bits and error flags to give the user information about the state of the device. Since our design is limited to 40 pins, 6 of which are reserved for power and ground, we focused on producing the essential functionality of a UART and allowing precise user control of the bit rate at the cost of limited status signals. Table 1 shows the inputs and outputs of our chip. The core consists of two synthesized logic blocks, *tx\_module* and *rx\_module*, that control the flow of data through the design, and two custom logic blocks, *tx\_line* and *rx\_line*, that perform the conversion between serial and parallel data formats.

## **Table 1: Summary of overall I/O**

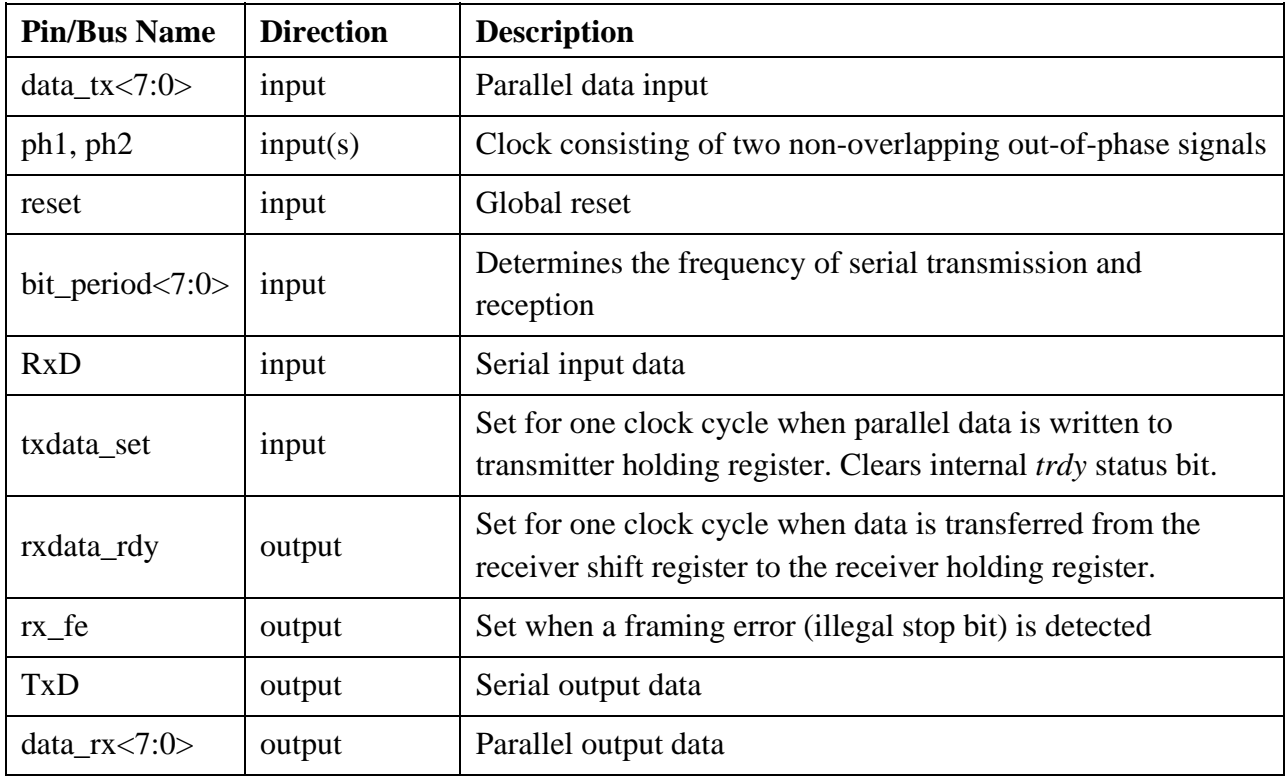

The following outline describes the functional relationship between these inputs and outputs.

## Transmission:

- 1. The *txdata\_rdy* input is pulsed when the parallel input, *data\_tx*, represents meaningful data to be transmitted. This pulse enables the transmitter holding register *txdata* and clears the status bit *trdy*.
- 2. If status bit *tmt* is set, indicating that the previous transmission is complete, the contents of *txdata* are written to the transmitter shift register *txshift*, the transmitter BRG is reset, *tmt* is cleared, and *trdy* is set.
- 3. When the value of the 8-bit counter in the transmitter BRG reaches the value of the *bit\_period* input, the *txshift* enable is pulsed for one clock cycle to move the next data bit on to pin *TxD* and the counter is reset.
- 4. The previous step repeats until an entire 10-bit data packet has been serially transmitted.
- 5. If new data was written to *txdata* during transmission, the above process repeats starting with step 2. Otherwise the transmitter is idle until *txdata\_rdy* is pulsed again.

#### Reception:

- 1. When a start bit is detected at the serial input the value of the 8-bit counter in the receiver BRG is initialized to one half the input bit period.
- 2. When the value of the receiver BRG counter reaches that of *bit\_period*, the *rxshift* enable is pulsed for one clock cycle to move the next serial data bit in to the receiver shift register and the counter is reset.
- 3. The previous step repeats until an entire 10-bit data packet has been received. If the most recently received bit is not a stop bit, *rx\_fe* is set indicating a framing error.
- 4. The *rxdata\_rdy* output is pulsed for one clock cycle to indicate that data is ready to be read out. This pulse also enables the receiver holding register, copying the 8 data bits in *rxshift* to *rxdata*.

Our design receives serial data properly if it changes with a bit period that differs from the expected (a number of clock cycles equal to *bit\_period*) by 2.5% or less for values of *bit\_period* greater than or equal to 40. For values of *bit\_period* less than 40 but greater than or equal to the minimum bit period of 8 clock cycles, Serial data is correctly received if it changes with a period that matches the expected.

#### **Floorplan and Pinout**

 Figure 2 shows a floorplan of the chip with approximate areas of top level logic blocks. The transmitter/receiver datapath block in Figure 2 consists of the *tx\_line* and *rx\_line* blocks placed side by side with the former on the left (see Appendix D). These blocks were laid out separately to facilitate simulation, but they share wells, power, and ground in the core layout.

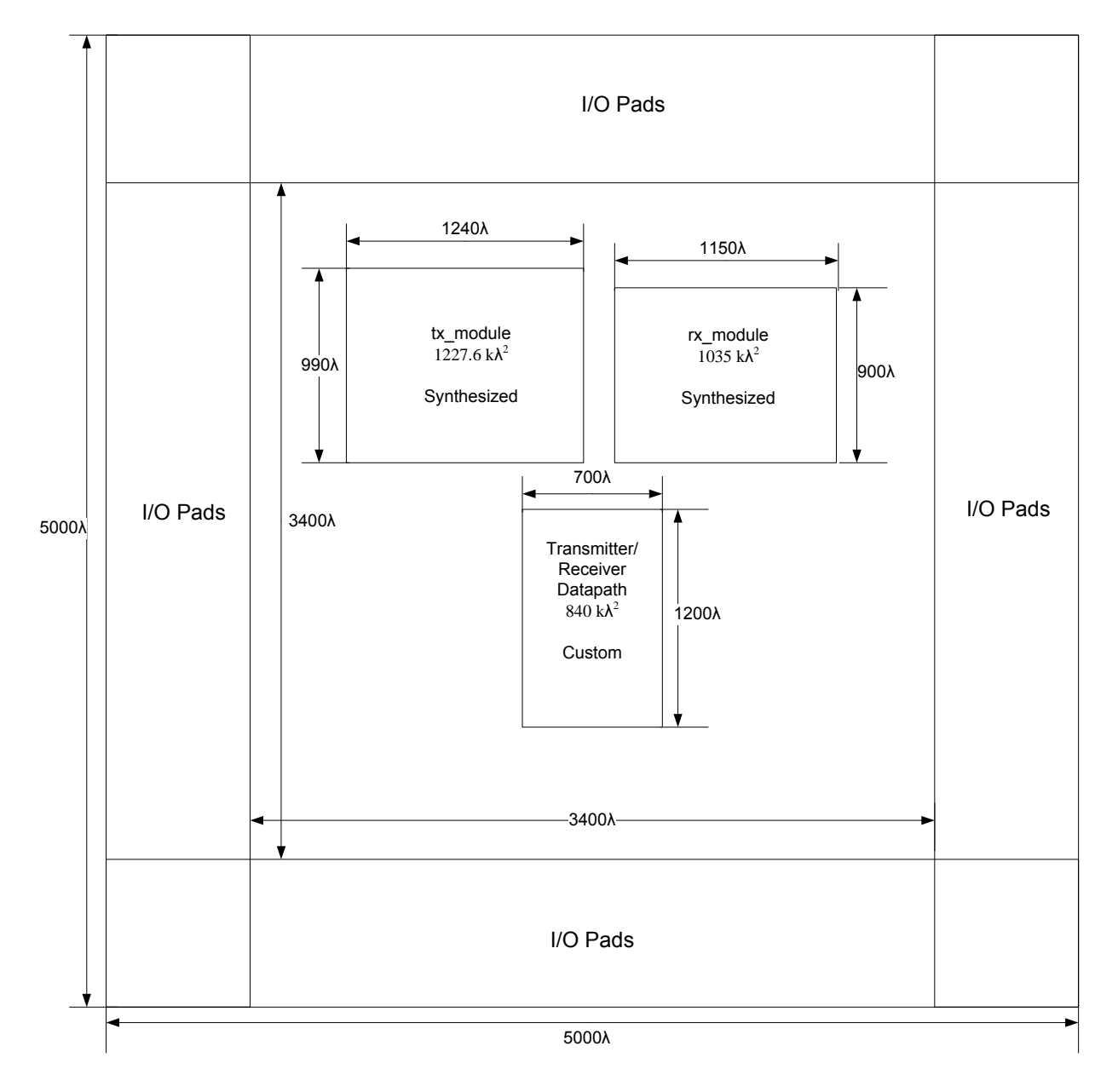

**Figure 2: Final floorplan** 

The custom block matches the preliminary floorplan quite closely in structure and area. It is one bit-slice taller because the inverters used to buffer and produce complementary forms of the inputs were not considered in preliminary area estimation. The datapath is also slightly narrower than estimated because the proposed floorplan assumed a worst case in which all sequential wordslices used resettable, enabled flip-flops, making the overall area slightly smaller than the initial estimate.

The synthesized logic is separated based on reception vs. transmission, rather than on bitrate generation vs. control of data flow as proposed, to facilitate simulation and exploit regularity between these two functions. The total area of the synthesized blocks is approximately 90% larger than initially estimated. This is largely due to the fact that the design evolved to include separate bit-rate generator modules for reception and transmission out of a need to initialize the counter measuring the receiver bit period to half the value of *bit\_period*. Furthermore, the synthesized logic areas indicated in Figure 1 include power and ground rings and filler cells not accounted for in the preliminary area estimates. Even with nearly double the expected synthesized logic area, the final design fits comfortably within the constraints of the MOSIS TinyChip package.

 Figure 3 shows the chip pinout with signal names and corresponding pin numbers. The obtuse triangles point toward the interior of the padframe for inputs and toward the exterior for outputs. The final design utilizes 33 pins for I/O; one less than the allowable maximum.

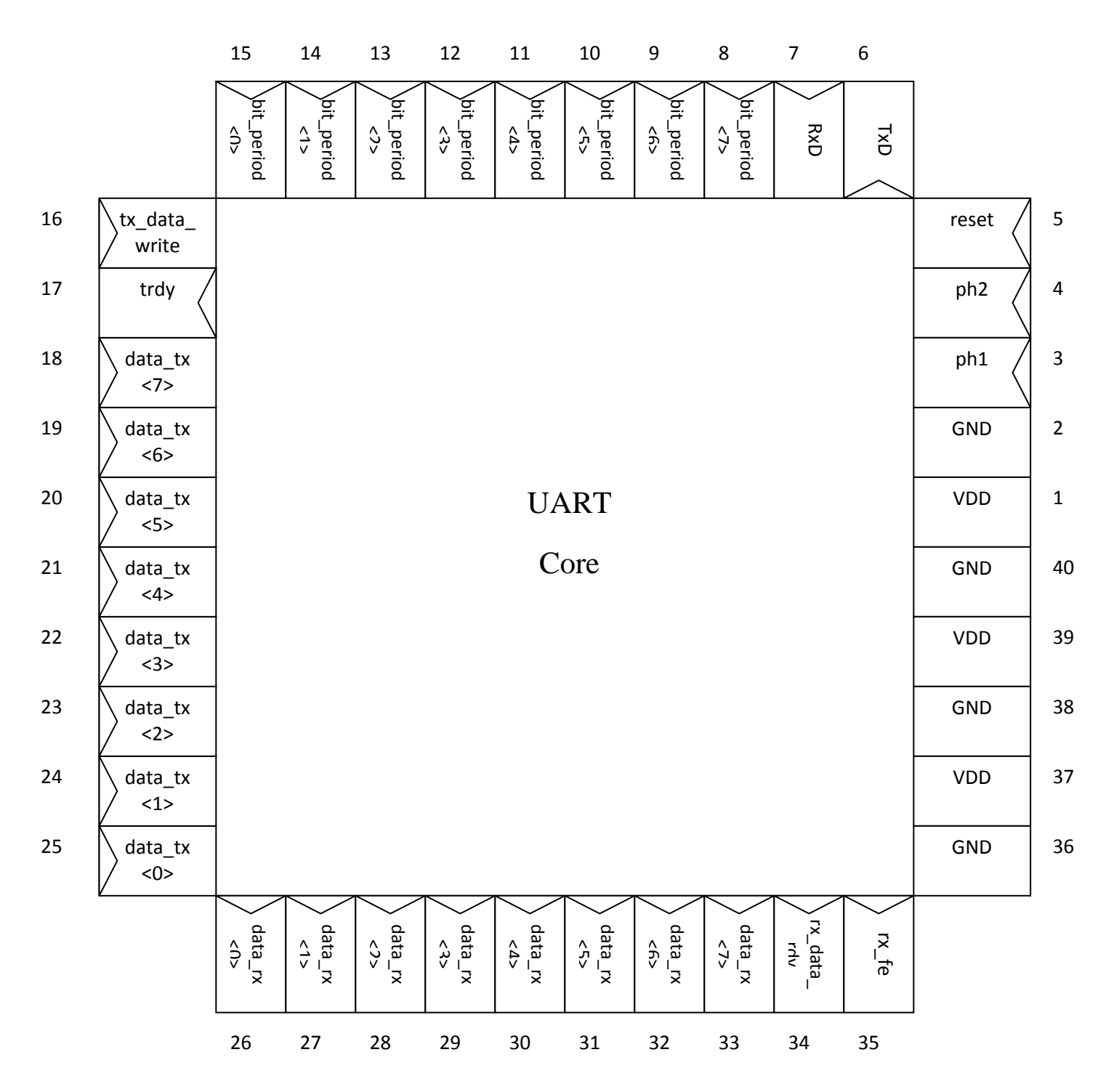

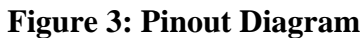

#### **Verification**

 We first implemented our design in Verilog (see Appendix B) and simulated this RTL description using NC Verilog by applying test vectors and checking outputs against expected vectors. Structural netlists of the core and chip schematics were simulated using the same test vectors. We used a python script to generate a comprehensive set of test vectors that tests both transmission and reception at such design corners as: minimum and maximum bit period, data bytes 0x00 and 0xFF, and reception of data changing at a rate that differs from that specified by *bit\_period* by various percentages. Each block layout, as well as the core and chip layouts, was subjected to design rule check (DRC) and layout vs. schematic (LVS) verification tests. Finally, the chip layout was taped out using the Caltech Interchange Format (CIF), and the output file was subjected to DRC and LVS. Our design passed all of these checks, as Table 2 indicates.

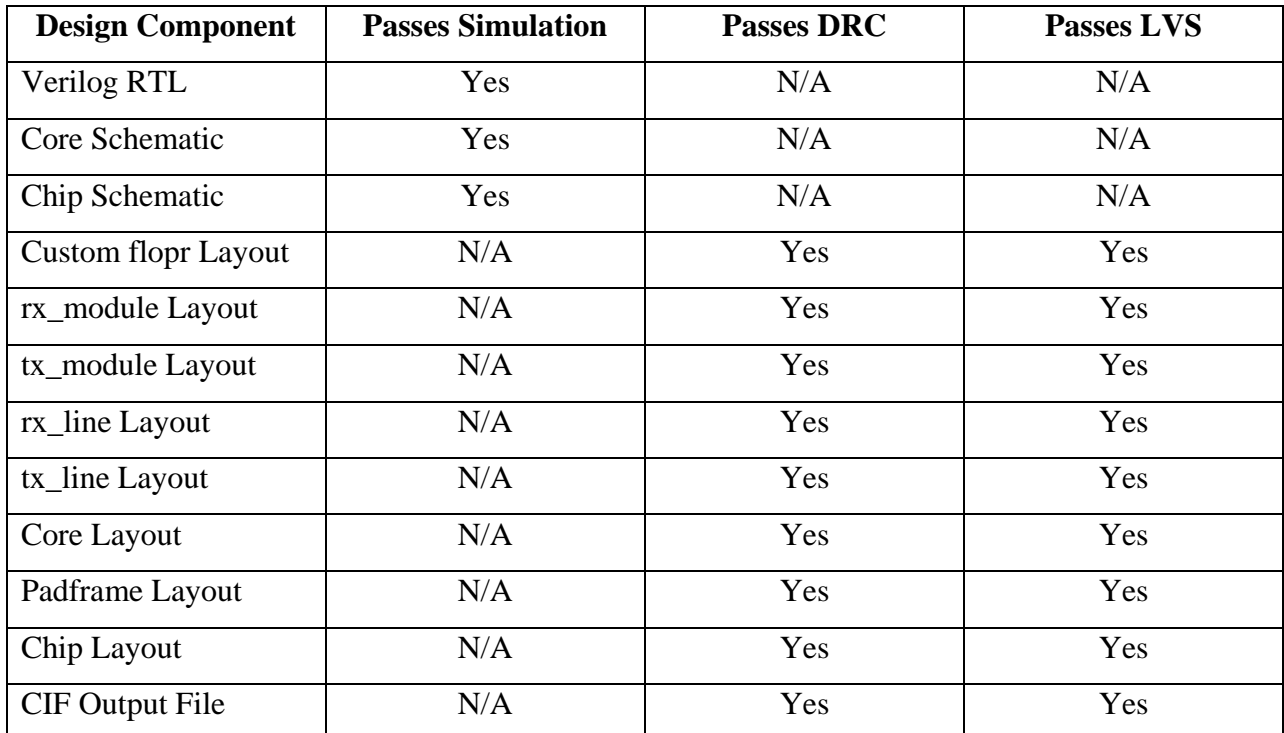

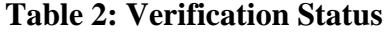

#### **Design Time**

 Table 3 lists the time spent on each aspect of the design. More time was spent on simulation than expected due in part to incorrect simulation of a particular logic optimization made by Synopsys when generating synthesized logic blocks. Simulation design time also includes time spent debugging and optimizing the Python script used to generate test vectors. Resolving verification errors, on the other hand, took less time than expected. The estimate of total design time is conservative because it does not account for time spent on the initial research and "back of the envelope" design needed to specify the project proposal.

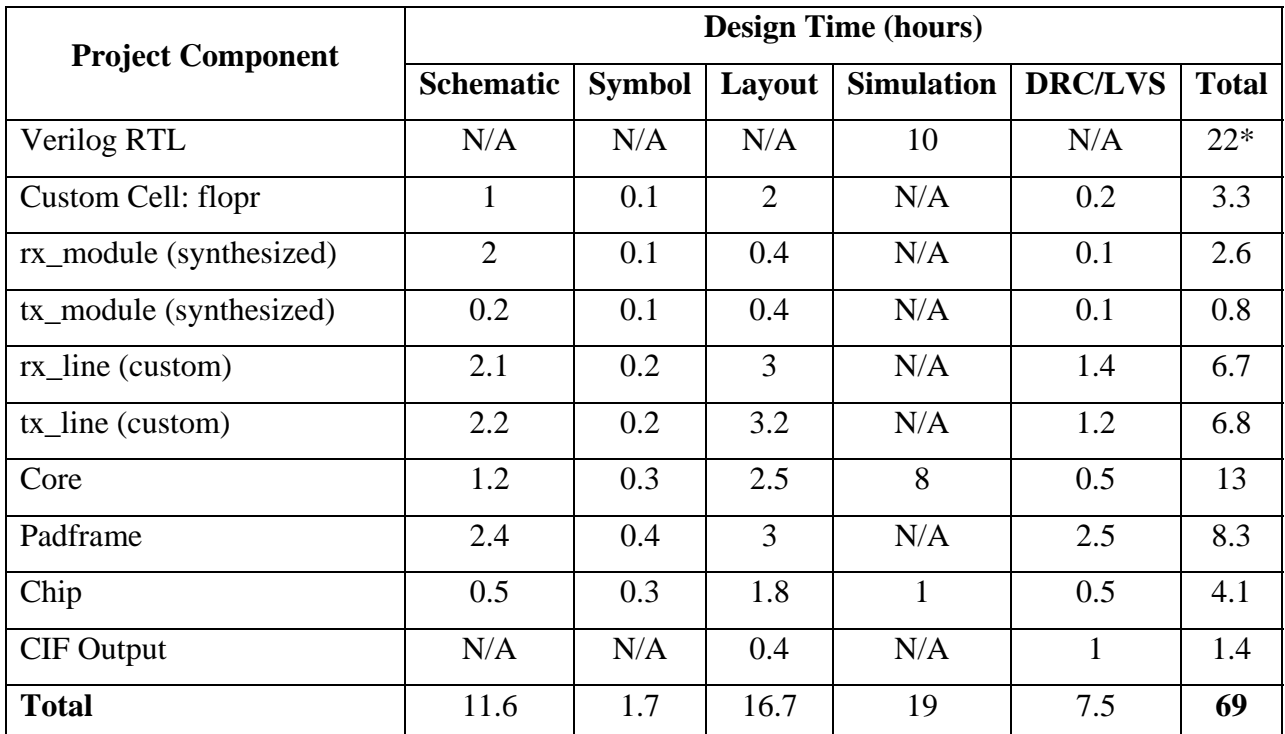

**Table 3: Summary of Design Time** 

\* The extra 12 hours in this row represents the time spend writing and editing the project RTL

#### **Post-Fabrication Test Plan**

After receiving our fabricated chip, we will use a TestosterICs functional chip tester to apply test vectors to our design according to the following steps. In addition, the package should be touched periodically; exceptionally high temperature could indicate a short.

- Check VDD and GND using a multimeter: resistance between two VDD pins or two GND pins should be relatively low, while resistance between VDD and GND should be very large.
- Apply non-overlapping clock signals to *ph1* and *ph2* and assert *reset* for several cycles while leaving all other inputs low. This should cause *trdy* to be high regardless of other inputs.
- With all other inputs low, applying a single-cycle pulse to *txdata\_write* should cause *trdy* to be low for two cycles while data is transferred to the transmitter shift register and then high again, at which point *TxD* should go high for a cycle.
- Load a distinctive value such as 0x55 on to *data tx* and assert *txdata write* for one cycle. This should cause *TxD* to alternate between high and low for 10 clock cycles.
- Adjust the *bit-period* input to several different values, asserting *txdata\_write* each time, and ensure that *TxD* switches value after the specified number of clock cycles.
- With all other inputs low, asserting *RxD* for two clock cycles should cause *rxdata\_rdy* to go high 10 clock cycles later.
- Applying 0x08 to *bit\_period* and alternating the value of *RxD* every 8 clock cycles should cause *rxdata\_rdy* to go high after 77 clock cycles, at which point *data\_rx* should have the value 0x55.
- Continue applying vectors in this manner to test design corners. For large values of *bit\_period*, it can take hundreds of clock cycles before meaningful output is observed, but the exact number of clock cycles one must wait is easily calculated.

An example of testing a design corner would be to set *bit\_period* to 0x27 (decimal 39) but alternate the value of *RxD* every 40 clock cycles. Since the expected data rate differs from the actual by 2.5%, correct reception should occur: *rxdata\_rdy* should go high after 380 cycles, at which point *rx\_data* should have the value 0x55. Test vectors will have the following form used in pre-silicon simulation of RTL and schematics:

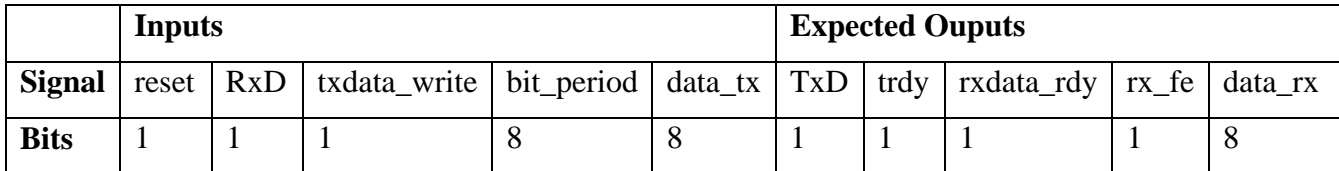

Alternatively, test vectors could be hard coded in to a C routine used to program a

microcontroller. Such a routine could replicate a serial input using one of the microcontroller's timers, poll for the *rxdata\_rdy* signal, and display the received parallel data on a bank of LEDs.

## **Appendix A: File Locations**

- Verilog code: \\chips.eng.hmc.edu\kstraube\home
- Test vectors: \\chips.eng.hmc.edu/kstraube\home\IC\_CAD\cadence\chip\_run1\golden.tv
- Synthesis results: \\chips.eng.hmc.edu\kstraube\home\IC\_CAD\synth (results for several modules are in this directory)
- Cadence libraries: \\chips.eng.hmc.edu\kstraube\home\IC\_CAD\cadence \uart
- CIF file: \\chips.eng.hmc.edu\kstraube\home\IC\_CAD\cadence\chip.cif
- PDF of chip: \\chips.eng.hmc.edu\kstraube\home\chip.pdf
- PDF of Final Report: \\Charlie\HMCDFS\HMC\_2011\dayers\desktop\VLSI\E158 Final Report.pdf

# **Appendix B: Verilog Code**

•

module UART(input ph1, ph2, reset, RxD, txdata\_write, input [7:0] bit\_period, input [7:0] data\_tx, output TxD, trdy, rxdata rdy, rx\_fe, output [7:0] data\_rx);

#### //transmitter

wire txshift\_enable, tx\_rdy; tx module transmitter synth(ph1, ph2, reset, txdata write, bit period, trdy, tx rdy, txshift\_enable); tx line tx datapath(ph1, ph2, reset, txshift enable, data tx, tx rdy, TxD);

#### //receiver

wire stopbit, rxshift\_enable; rx\_module receiver\_synth(ph1,ph2,reset,bit\_period,stopbit,RxD,rxshift\_enable, rxdata\_rdy,rx\_fe); rx\_line rx\_datapath(ph1,ph2,reset,RxD,rxshift\_enable,rxdata\_rdy,stopbit,data\_rx);

endmodule

#### //receiver Verilog

module rx module( input ph1, ph2, input reset, input [7:0] bit period, input stopbit, input RxD, output rxshift enable, output rxdata\_rdy, output rx fe);

#### //number of bits in a packet

parameter packetBits = 4'b1010;

 //internal signals wire BRG\_set, rx\_busy, shiftbits, rmt;

//start bit detection assign BRG  $set = RxD &$  (~rx\_busy);

//status bit indicating state of shift register statusBit rx\_busy\_status(ph1,ph2,reset,rxdata\_rdy,BRG\_set,rmt); assign rx busy =  $\sim$ rmt;

//generates enable pulses at bit rate rx\_BRG rxshift\_enable\_gen(ph1,ph2,reset,bit\_period,BRG\_set,shiftbits);

assign rxshift\_enable = shiftbits & rx\_busy;

#### //counts the number of bits we've received

bit counter

count\_BitsReceived(ph1,ph2,(reset|BRG\_set),rxshift\_enable,packetBits,rxdata\_rdy);

assign  $rx$  fe = rxdata  $rdy$  & stopbit;

endmodule

#### //transmitter control top‐level

module tx\_module( input ph1, ph2, input reset, input txdata\_write, input [7:0] bit\_period, output trdy, output tx\_rdy, output txshift\_enable);

parameter packetBits = 4'b1010;

wire txdata\_read, tx\_data, tx\_done, tmt, tx\_busy,txshiftbits;

#### //status of holding register

statusBit trdy\_status(ph1,ph2,reset,txdata\_read,txdata\_write,trdy); assign tx  $data = \text{``trdy;}$ 

//status of shift register

statusBit tmt status(ph1,ph2,reset,tx done,tx rdy,tmt); assign  $tx_busy = \text{atm};$ 

#### //FSM controller

transmit\_FSM tx\_control(ph1,ph2,reset,tx\_data,tx\_busy,tx\_rdy,txdata\_read);

#### //counts sent bits

bit\_counter count\_BitsSent(ph1,ph2,(reset|txdata\_read),txshift\_enable,packetBits,tx\_done);

#### //generates enable pulses at the bit rate

tx\_BRG txshift\_enable\_gen(ph1,ph2,reset,txdata\_read,bit\_period-1,txshiftbits);

assign txshift\_enable = txshiftbits & tx\_busy;

#### endmodule

//self‐reseting counter that keeps track of bits sent/received

```
module bit counter( input ph1,
```
 input ph2, input reset, input enable, input [3:0] limit, output done);

wire [3:0] current\_value; wire [3:0] next\_value; wire r;

assign  $r = reset \mid done;$ 

flopenr #(4) bitCount reg(ph1,ph2,r,enable,next value,current value);

assign next value = current value + 4'b0001; assign done = (current value == limit);

#### endmodule

#### //setable‐resetable flop

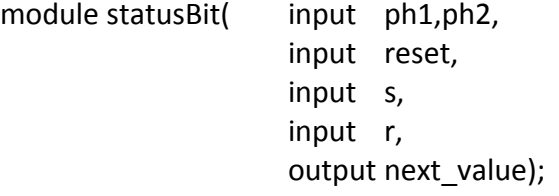

```
wire next_value, current_value, set;
assign next_value = current_value;
assign set = reset \vert s;
flopsr #(1) status_reg(ph1,ph2,set,r,next_value,current_value);
```
#### endmodule

```
//generates enable pulses at bit rate
module rx BRG( input ph1,
                  input   ph2,
                  input   reset,
                  input   [7:0] bit_period,
                  input   BRG_set,
                  output equal);
       wire [7:0] current_value;
       wire [7:0] next_value;
       wire [7:0] half_bit_period;
       wire r;
       assign half bit period = {1'b0}, bit period[7:1]};
       rx_module
receiver_synth(ph1,ph2,reset,bit_period,stopbit,RxD,rxshift_enable,rxdata_rdy,rx_fe);
       assign r = reset \mid equal;flopr #(8) bitCount reg(ph1,ph2,r,next value,current value);
       assign next value = (BRG set)? half bit period : current value + 8'b00000001;
       assign equal = (current_value == bit_period‐1);
endmodule
//FSM controller
module transmit_FSM( input ph1, ph2,
```
 input reset, input tx data, input tx busy, output tx\_rdy, output txdata\_r);

//internal signals wire [3:0] state;

reg [3:0] nexstate;

#### //state variables

parameter S0 = 4'b0001; parameter S1 = 4'b0010; parameter S2 = 4'b0100; parameter S3 = 4'b1000;

#### //state register

flopr #(4)statereg(ph1,ph2,reset,nexstate,state);

//nextstate logic always  $\omega$  ( $*$ ) case(state) S0: if ((tx\_data) & ( $\text{tx\_busy}$ ) nexstate = S1; else nexstate = S0; S1: nexstate = S2; S2: nexstate = S3; S3: if (tx busy) nexstate =  $S3$ ; else if (( $\gamma$ tx busy) & (tx data)) nexstate = S1; else if (( $\text{rx\_busy}$ ) & ( $\text{rx\_data}$ ) nexstate = S0; default nexstate = S0; endcase

#### //output logic

assign txdata\_ $r = (state == S1);$ assign  $tx_rdy = (state == S1) | (state == S2);$ 

#### endmodule

#### //generates enable pulses at bit rate

module tx\_BRG( input ph1, input ph2, input reset, input tx\_rdy, input [7:0] bit\_period, output shiftbits);

```
wire [7:0] current_value;
wire [7:0] next_value;
wire equal;
wire r;
```

```
assign equal = (current value == bit period);
assign r = reset \mid equal;
```
flopr #(8) bitCount reg(ph1,ph2,(r|tx rdy),next value,current value);

```
assign next value = current value + 8'b00000001;
assign equal = (current value == bit period);
assign shiftbits = (current value == 8'b0) | tx rdy;
```
#### endmodule

#### //transmission datapath

module tx line( input ph1, ph2, input reset, input enableSignal, input [7:0] data, input tx rdy, output TxD);

#### //internal signals

wire bit0,bit1,bit2,bit3,bit4,bit5,bit6,bit7,txdmuxed, txdprecatch; wire bit0premux,bit1premux,bit2premux,bit3premux, bit4premux,bit5premux,bit6premux,bit7premux,txdpremux; wire [7:0] data\_tx;

#### //transmitter holding register

flopr #(8) txdata(ph1,ph2,reset,data,data\_tx);

#### //transmitter shift register

flopenr #(1) txflop7(ph1, ph2,reset,enableSignal,1'b0, bit7premux); flopenr #(1) txflop6(ph1, ph2, reset, enable Signal, bit7, bit6premux); flopenr #(1) txflop5(ph1, ph2, reset, enable Signal, bit6, bit5premux); flopenr #(1) txflop4(ph1, ph2,reset,enableSignal,bit5, bit4premux); flopenr #(1) txflop3(ph1, ph2,reset,enableSignal,bit4, bit3premux); flopenr #(1) txflop2(ph1, ph2,reset,enableSignal,bit3, bit2premux); flopenr #(1) txflop1(ph1, ph2, reset, enable Signal, bit2, bit1premux); flopenr #(1) txflop0(ph1, ph2,reset,enableSignal,bit1, bit0premux); flopenr #(1) txflopstart(ph1, ph2,reset,enableSignal,bit0, txdpremux); flopenr #(1) txfloptxpin(ph1, ph2,reset,enableSignal,txdmuxed, txdprecatch);

//muxs to select between serial and parallel data mux2  $\#(1)$  bit7mux(bit7premux, data\_tx[7], tx\_rdy, bit7);

mux2  $\#(1)$  bit6mux(bit6premux, data\_tx[6], tx\_rdy, bit6);

```
mux2 \#(1) bit5mux(bit5premux, data_tx[5], tx_rdy, bit5);
mux2 \#(1) bit4mux(bit4premux, data_tx[4], tx_rdy, bit4);
mux2 \#(1) bit3mux(bit3premux, data_tx[3], tx_rdy, bit3);
mux2 \#(1) bit2mux(bit2premux, data_tx[2], tx_rdy, bit2);
mux2 \#(1) bit1mux(bit1premux, data_tx[1], tx_rdy, bit1);
mux2 #(1) bit0mux(bit0premux, data_tx[0], tx_rdy, bit0);
mux2 #(1) startbitmux(txdpremux, 1'b1, tx_rdy, txdmuxed);
mux2 #(1) pinmux( txdprecatch, 1'b0, tx_rdy, TxD);
```
#### endmodule

#### //receiver shift register

```
module rx_line( input ph1, ph2,
                     input   reset,
                     input   RxD,
                     input   en,
                 input rx rdy,
                     output stopbit,
                     output [7:0] rxdata);
```

```
wire bit0,bit1,bit2,bit3,bit4,bit5,bit6,bit7,startbit,stopbit;
```

```
flopenr  #(1) flop0(ph1, ph2, reset, en, bit0, startbit);
flopenr #(1) flop1(ph1, ph2, reset, en, bit1, bit0);
flopenr  #(1) flop2(ph1, ph2, reset, en, bit2, bit1);
flopenr #(1) flop3(ph1, ph2, reset, en, bit3, bit2);
flopenr \#(1) flop4(ph1, ph2, reset, en, bit4, bit3);
flopenr #(1) flop5(ph1, ph2, reset, en, bit5, bit4);
flopenr #(1) flop6(ph1, ph2, reset, en, bit6, bit5);
flopenr \#(1) flop7(ph1, ph2, reset, en, bit7, bit6);
flopenr  #(1) flop8(ph1, ph2, reset, en, stopbit, bit7);
flopenr  #(1) flop9(ph1, ph2, reset, en, RxD, stopbit);
```
wire [7:0] data = {bit7,bit6,bit5,bit4,bit3,bit2,bit1,bit0};

flopenr #(8) rxbuffer(ph1, ph2,reset, rx\_rdy, data, rxdata);

#### endmodule

```
//submodules borrowed from mips.sv
module mux2 #(parameter WIDTH = 8)
                    (input  logic [WIDTH‐1:0] d0, d1,  
       input logic s,
```

```
              output logic [WIDTH‐1:0] y);
 assign y = s ? d1 : d0;
endmodule
module flopr \#(parameter WIDTH = 8)
         (input logic ph1, ph2, reset,
                           input  logic [WIDTH‐1:0] d,  
                           output logic [WIDTH‐1:0] q);
   logic [WIDTH‐1:0] d2, resetval;
 assign resetval = 0;
   mux2 #(WIDTH) rmux(d, resetval, reset, d2);
 flop \#(WIDTH) f(ph1, ph2, d2, q);
endmodule
module flopen #(parameter WIDTH = 8)
         (input logic ph1, ph2, en,
                         input  logic [WIDTH‐1:0] d,  
                         output logic [WIDTH‐1:0] q);
   logic [WIDTH‐1:0] d2;
   mux2 #(WIDTH) enmux(q, d, en, d2);
   flop #(WIDTH) f(ph1, ph2, d2, q);
endmodule  
module flopenr #(parameter WIDTH = 8)(input logic ph1, ph2, reset, en,
                           input  logic [WIDTH‐1:0] d,  
                           output logic [WIDTH‐1:0] q);
   logic [WIDTH‐1:0] d2, resetval;
 assign resetval = 0;
   mux3 #(WIDTH) enrmux(q, d, resetval, {reset, en}, d2);
 flop #(WIDTH) f(ph1, ph2, d2, q);
endmodule
module flopsr #(parameter WIDTH = 8)
```

```
21 
            (input logic ph1, ph2, set, reset,
                              input  logic [WIDTH‐1:0] d,  
                              output logic [WIDTH‐1:0] q);
   logic [WIDTH‐1:0] d2, resetval, setval, srval;
 assign resetval = 0;
 assign setval = 1;
 assign srval = 1;
   mux4 #(WIDTH) srmux(d, resetval, setval, srval, {set, reset}, d2);
 flop #(WIDTH) f(ph1, ph2, d2, q);
endmodule
module latch_158 #(parameter WIDTH = 8)
          (input logic bh,
                          input  logic [WIDTH‐1:0] d,  
                          output logic [WIDTH‐1:0] q);
// This construct should be used to infer latched logic.   
          always latch
                        begin
                              if (ph) q \leq d;
                        end
endmodule  
module latch 158r #(parameter WIDTH = 8)
           (input logic bh, reset,
                          input  logic [WIDTH‐1:0] d,  
                          output logic [WIDTH‐1:0] q);
// This construct should be used to infer latched logic.   
          always_latch
                        begin
                                  if (reset)
                                             begin  
                                                  q \le 0;end and the control of the control of the control of the control of the control of the control of the control o
                                  else  
                                             begin
                                                        if (ph)
begin and the control of the control of the begin to the control of the control of the control of the control o
                                                                       q \leq d;
end and the control of the control of the control of the control of the control of the control of the control o
```
end and the control of the control of the control of the control of the control of the control of the control o

end

endmodule

```
module mux3 #(parameter WIDTH = 8)
                     (input  logic [WIDTH‐1:0] d0, d1, d2,
        input logic [1:0] s,
                      output logic [WIDTH‐1:0] y);
   always_comb  
      casez (s)
   2'b00: y =d0;
   2'b01: y = d1;
   2'b1?: y = d2;
      endcase
endmodule
module mux4 #(parameter WIDTH = 8)
                     (input  logic [WIDTH‐1:0] d0, d1, d2, d3,
        input logic [1:0] s,
                      output logic [WIDTH‐1:0] y);
   always_comb
      case (s)
   2'b00: y =d0;
   2'b01: y = d1;
   2'b10: y = d2;
   2'b11: y = d3;
      endcase
endmodule  
module flop #(parameter WIDTH = 8)(input logic ph1, ph2,
                      input  logic [WIDTH‐1:0] d,  
                      output logic [WIDTH‐1:0] q);
   logic [WIDTH‐1:0] mid;
 latch 158 #(WIDTH) master(ph2, d, mid);
 latch 158 #(WIDTH) slave(ph1, mid, q);
endmodule
```
# **Appendix C: Schematics**

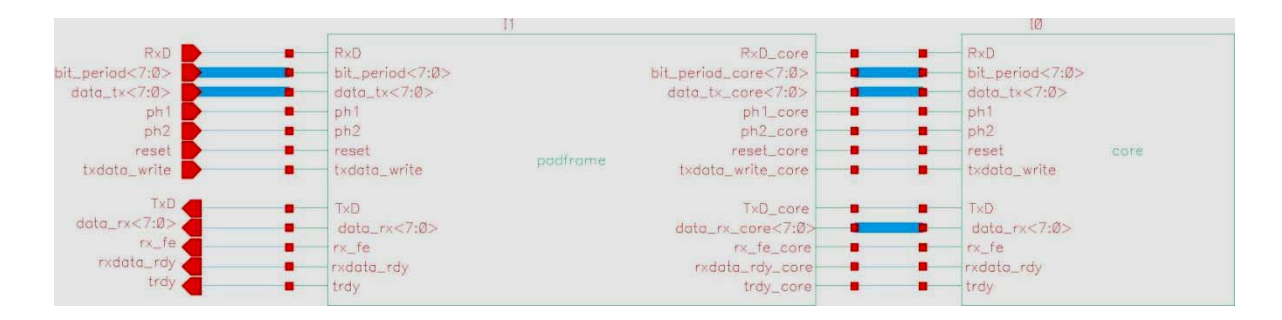

**Figure 4: Chip Schematic** 

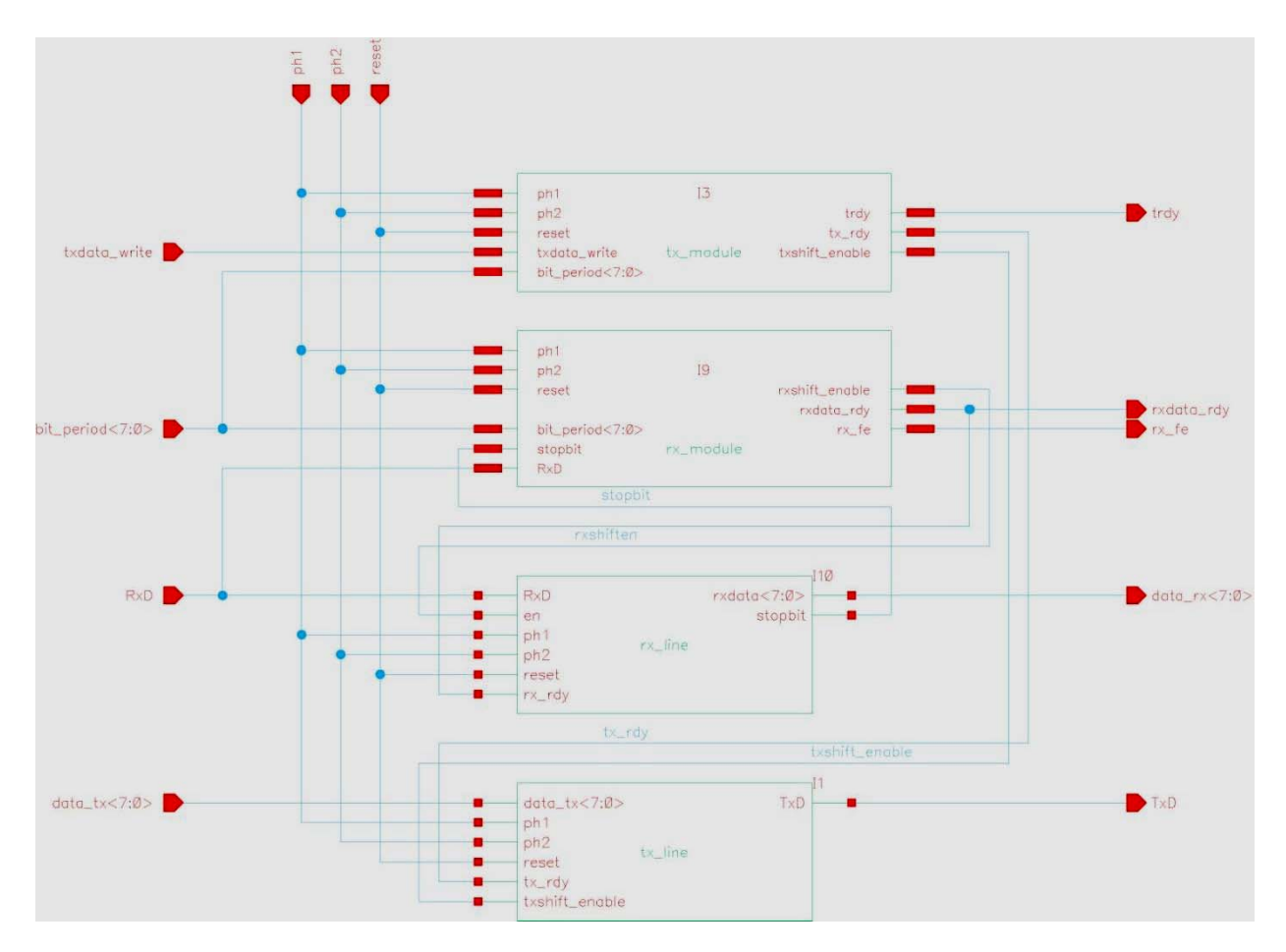

**Figure 5: Core Schematic** 

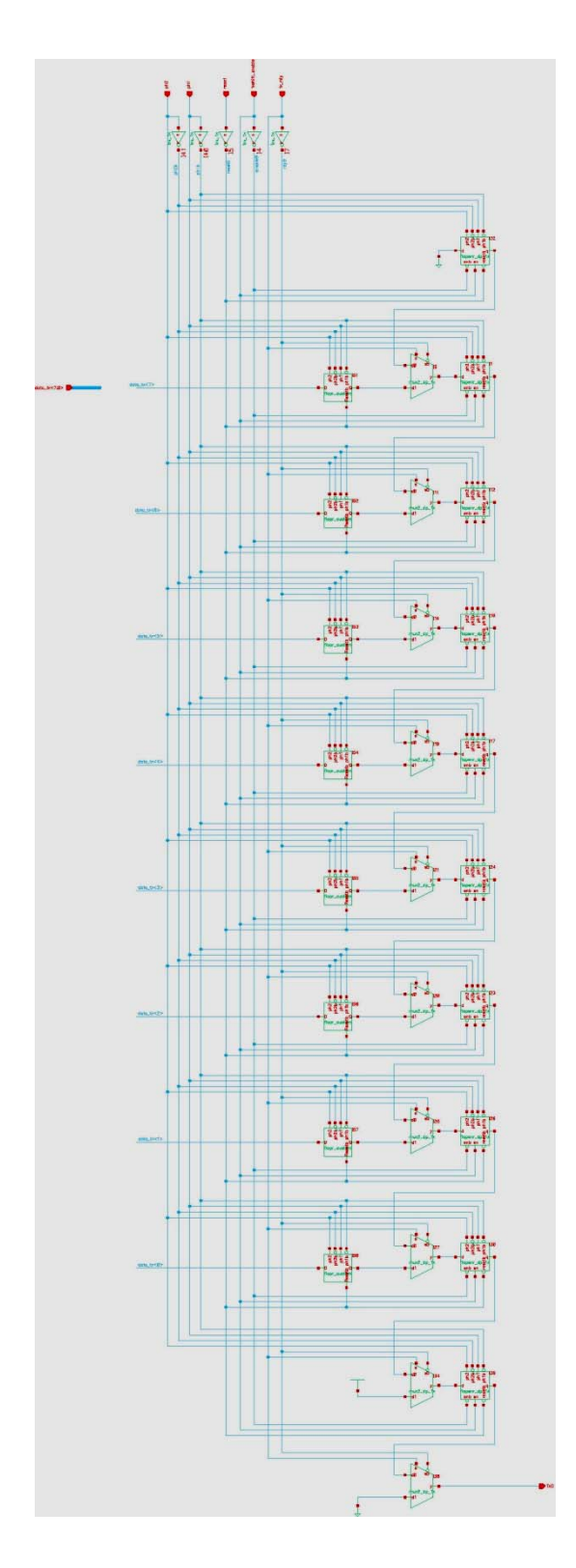

Figure 6: tx\_line schematic

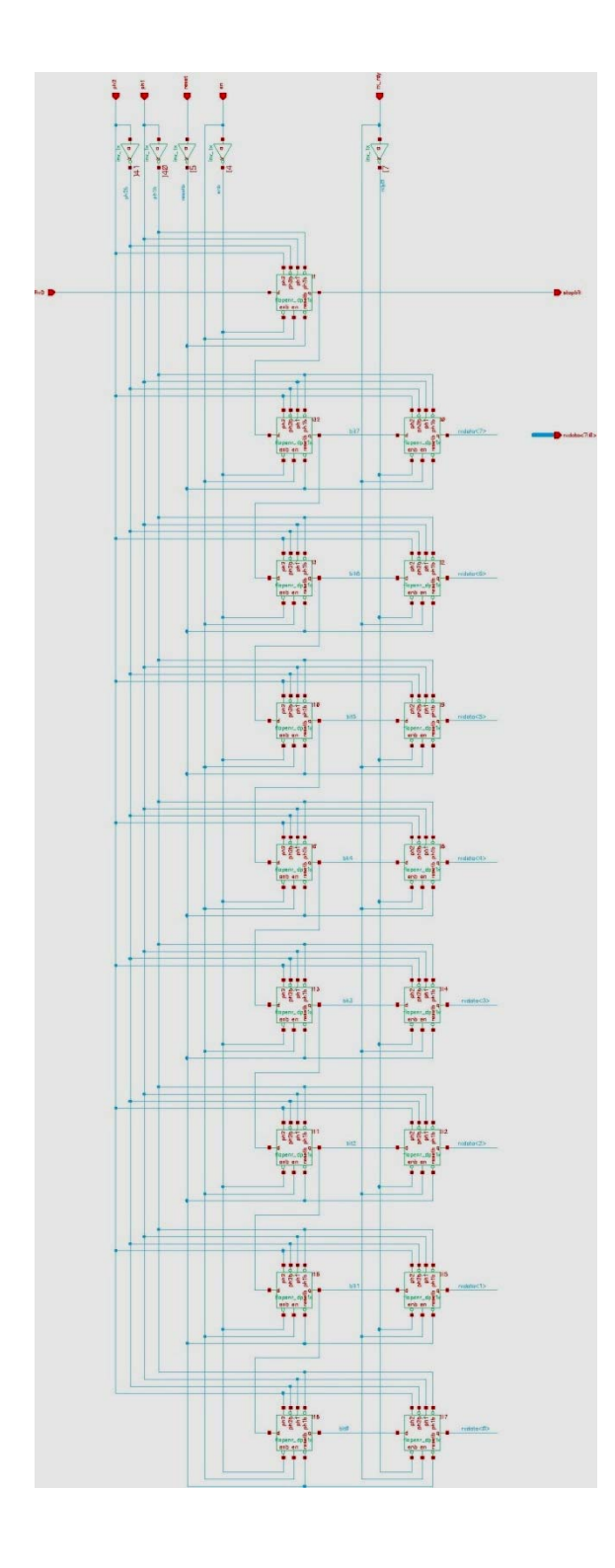

Figure 7: rx\_line schematic

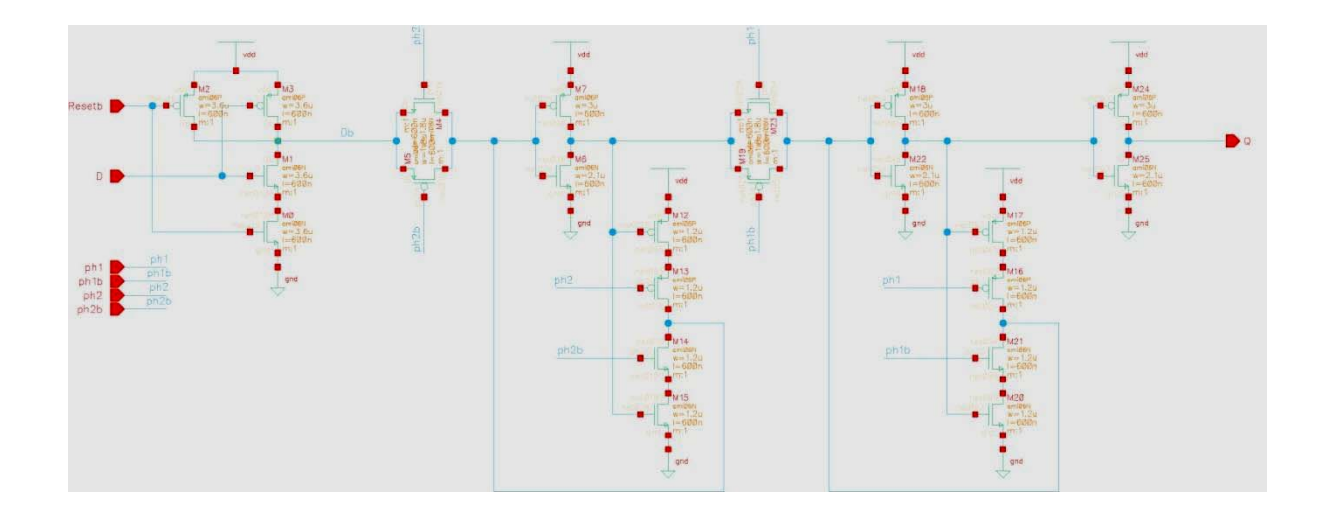

Figure 8: Custom flopr schematic

# **Appendix D: Layouts**

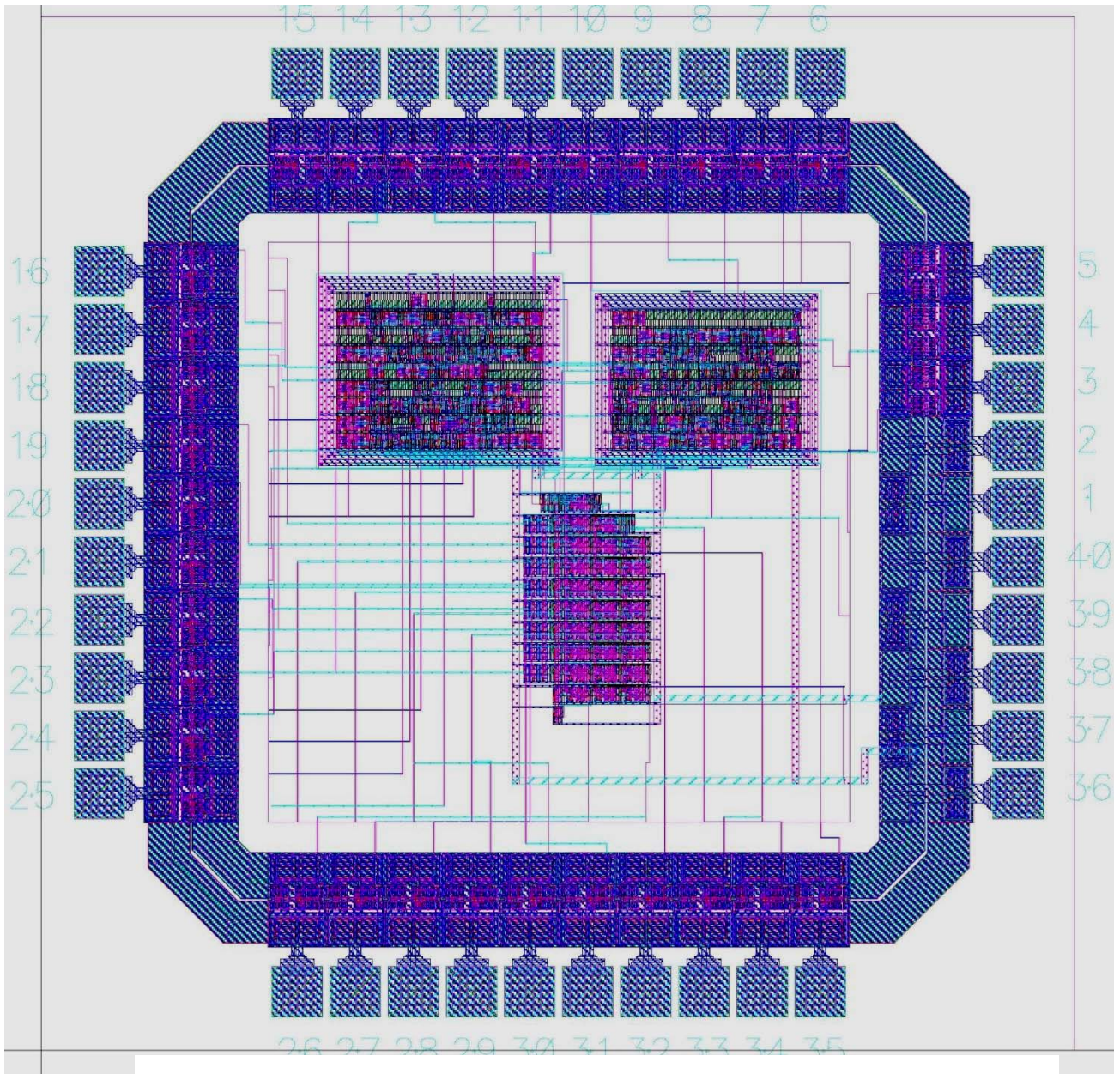

**Figure 9: Chip Layout** 

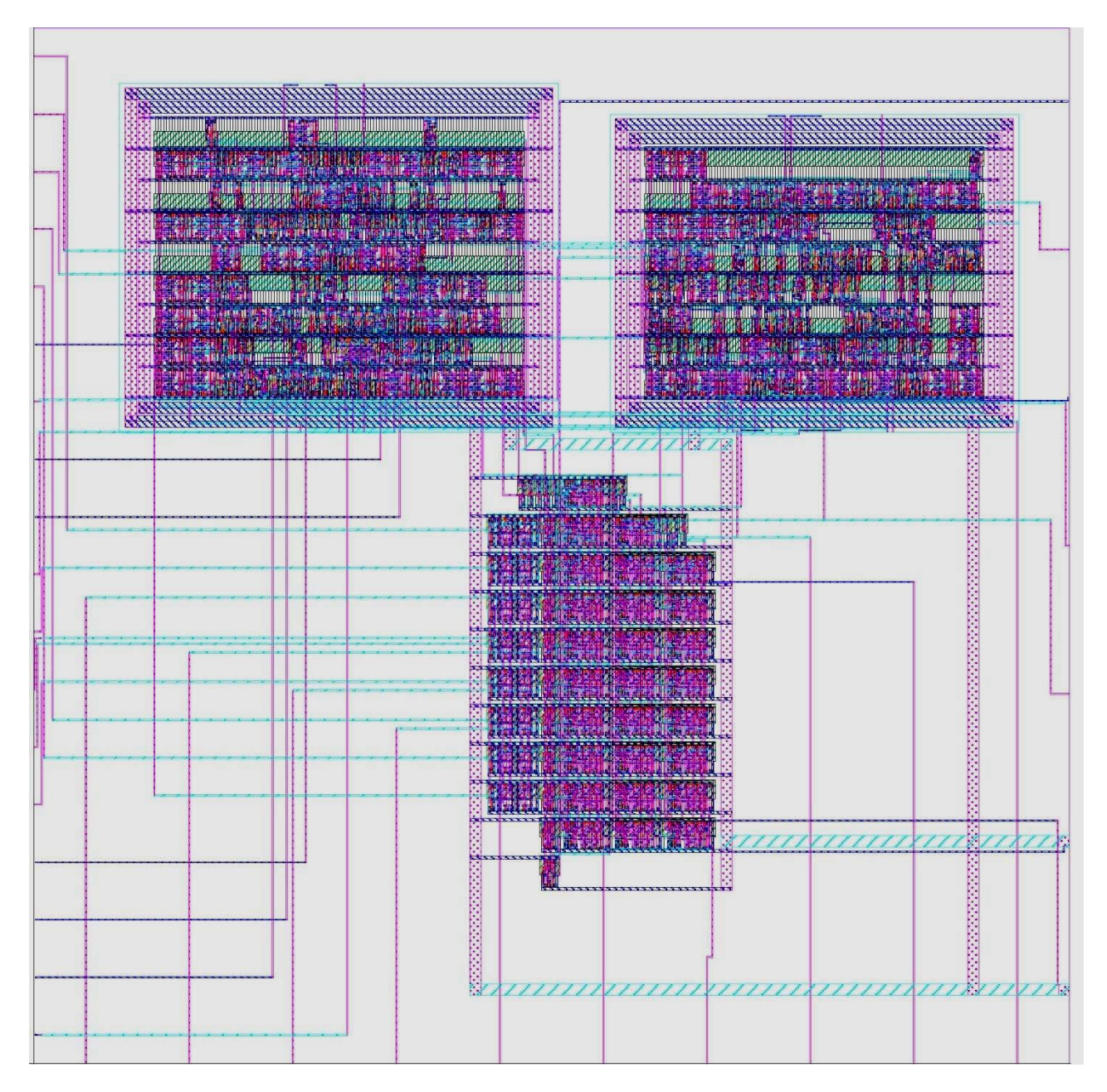

**Figure 10: Core layout** 

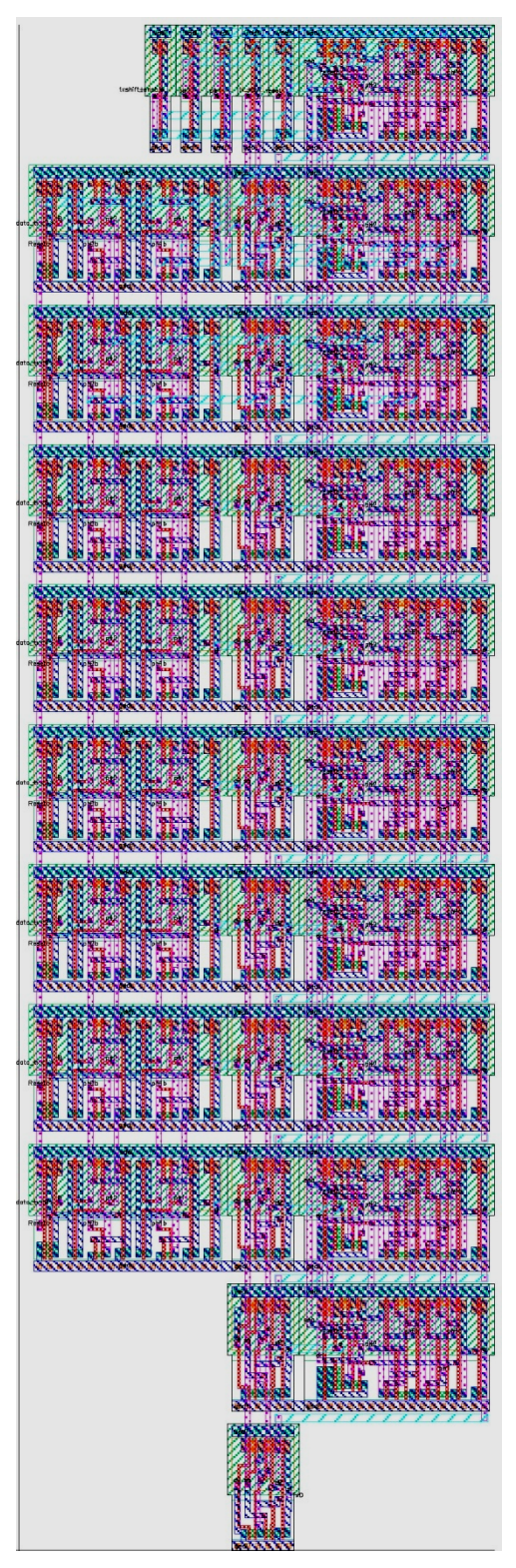

Figure 11: tx\_line layout

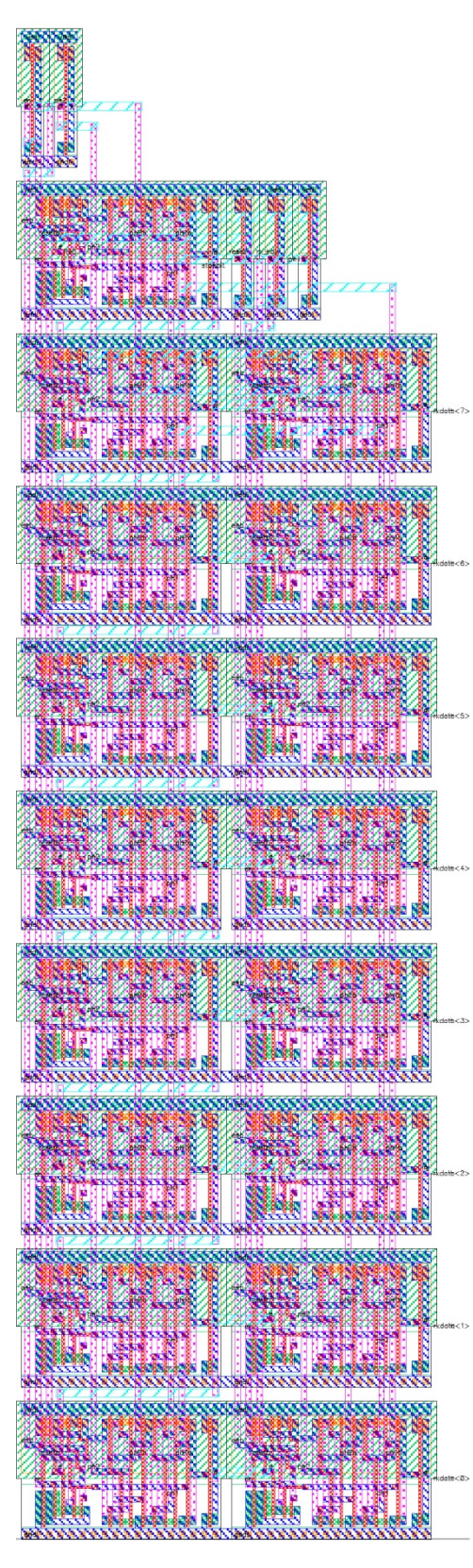

Figure 12: rx\_line layout

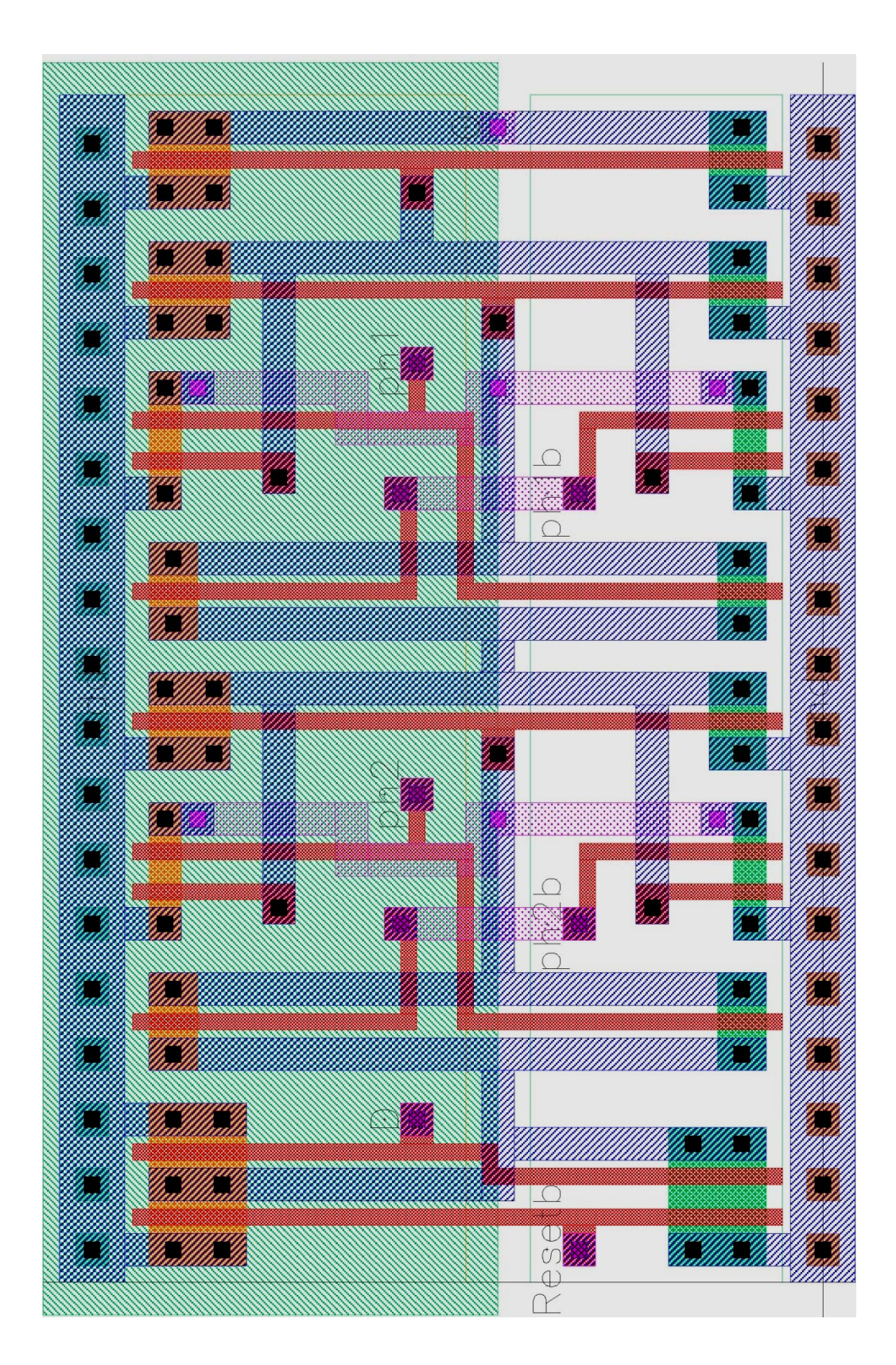

Figure 13: Custom flopr layout